Moreno Navarro, J.G., Lama, J.R., Sivianes, F. y López Rodríguez, J. (2010): Dispositivo de control de velocidad con tecnología SIG. En: Ojeda, J., Pita, M.F. y Vallejo, I. (Eds.), Tecnologías de la Información Geográfica: La Información Geográfica al servicio de los ciudadanos. Secretariado de Publicaciones de la Universidad de Sevilla. Sevilla. Pp. 272- 280. ISBN: 978-84-472-1294-1

# DISPOSITIVO DE CONTROL DE VELOCIDAD CON TECNOLOGÍA SIG

Jesús Gabriel Moreno Navarro<sup>1</sup>, Juan Ramón Lama<sup>2</sup>, Francisco Sivianes<sup>3</sup> y Jesús López Rodrí*guez4* 

(1) Departamento de Geografía Física y Análisis Geográfico Regional. Universidad de Sevilla. María de Padilla S/N. Jgamore@us.es.

(2) Departamento de Ingeniería del Diseño. Universidad de Sevilla. E.U. Politécnica C/ Virgen de Africa, 7, 41011 - Sevilla jrlama@us.es

(3) Departamento de Tecnología Electrónica Universidad de Sevilla. E.T.S. de Ingeniería Informática. Avda. Reina Mercedes, s/n - Sevilla sivianes@dte.us.es

4) Departamento de Tecnología Electrónica. E.T.S. de Ingeniería Informática. Avda. Reina Mercedes, s/n jeslopr@gmail.com

#### RESUMEN

La patente internacional "Sistema y método de vigilancia selectiva de velocidad para medios de transporte (WO/2008/059084)" registrada por un equipo de investigadores de la Universidad de Sevilla basa su principal reivindicación en el bajo nivel de programación, la simplificación de los recursos electrónicos empleados y la interpretación por éstos de una cartografía vectorial específica. El objetivo del dispositivo, de pequeño tamaño, es registrar los excesos de velocidad una vez instalado en un medio de transporte, teniendo también otras utilidades. Lo constituye 1) una antena de Sistema de Posicionamiento GPS, 2) un microprocesador, 3) una memoria no volátil, 4) un enlace de entrada/ salida de datos, 5) una base de datos con información cartográfica vectorial y 6) un programa de procesamiento. En la comunicación propuesta se detalla el funcionamiento del aparato, su arquitectura y la argumentación de sus reivindicaciones, frente a otros dispositivos con el mismo propósito, entre las que destaca la simplificación de la información cartográfica.

Palabras Clave: SIG, GPS, control de tráfico, tacógrafo.

#### ABSTRACT

- *1.1. The applicants for the international patent "System and Method of Selective Monitoring of Speed for Means of Transport WO/2008/059084" are the staff of a research team and the University of Seville. A low level of programming, the simplicity of electronic resources and their capability to process a specific cartographic data base are the main claims in this patent. The goal of this relatively small device is to register speeding data of those vehicles equipped with it, although it can perform other tasks about data registering. It comprises 1) a Geographical Positioning System antenna, 2) a microprocessor, 3) a non-volatile memory, 4) a data input/output link, 5) a database with vectorial georeferenced cartographic information and 6) a processing program. This paper shows with details its functioning, its structure and the reason for patent claims against other devices, underlining cartographic information simplicity.*
- *1.2. Key words: GIS, GPS, transport speed monitoring, tachograpfh*

# 1. ANTECEDENTES

La gestación del dispositivo parte de la ejercitación por parte de los autores de tareas relacionadas con el registro de la información generada por los aparatos receptores GPS. Estas actividades estaban relacionadas tanto con la navegación (posicionamiento de barcos pesqueros en aguas jurisdiccionales) como delimitación de campos de entrenamiento para clasificaciones supervisadas de usos del suelo (AECID 2007-09). En el diseño y operatividad del dispositivo han concurrido ejercicios de informática electrónica, ingeniería del diseño y geodesia. Tal y como aparece en la memoria publicada del dispositivo2.

 El equipo formado por cuatro ingenieros y un geógrafo ha trabajado en el Laboratorio de Electrónica de la Escuela de Ingeniería Electrónica de la Universidad de Sevilla y el departamento de Geografía de la US.

Hasta el momento, los costes de diseño y producción se han cubierto con el Plan Propio de la Universidad de Sevilla (2007) y la gestión de la OTRI de la misma universidad en la tramitación de la patente; los gastos para la extensión internacional han corrido por parte de la Consejería de Innovación y Ciencia de la Junta de Andalucía (2008); los costes de personal y material han salido en parte de un proyecto del Plan Nacional I+D+I (2008) sobre SIG y transporte intermodal3 . Finalmente se ha obtenido una nueva ayuda de la Consejería antes mencionada para fomentar su aplicación industrial.

El dispositivo tiene el objetivo de registrar los excesos de velocidad cometidos por un vehículo portador durante un largo período de tiempo. Para ello almacena los datos del lugar exacto, el valor de exceso, la hora y la fecha del suceso. Estos objetivos son realizables por multitud de dispositivos, sin embargo, la tecnología empleada ha permitido mantener las reivindicaciones de modo efectivo y el registro de su patente. Se ha insistido en la robustez del hardware, software y los pocos recursos necesarios para el procesamiento y almacenamiento de los datos.

Los trabajos han dado lugar a la elaboración de un dispositivo electrónico con autonomía propia dotado de un sistema y un método de vigilancia de velocidad que se instala en un medio de transporte.

#### Lo constituye:

 $\overline{a}$ 

- 1) Una antena de Sistema de Posicionamiento Geográfico.
- 2) Un microprocesador.
- 3) Una memoria no volátil.
- 4) Un enlace de entrada/ salida de datos.
- 5) Una base de datos con información cartográfica vectorial.
- 6) Un programa de procesamiento que genera una base de datos con la fecha, hora de coordenadas geográficas, velocidad máxima alcanzada y velocidad máxima permitida en dicho punto, única y exclusivamente cuando ésta ha sido sobrepasada. Este último punto se ha considerado con especial atención para evitar la controversia que generaría una vigilancia de movimientos.

<sup>3</sup> **Bases para** la inserción del **Estrecho de Gibraltar en los corredores de transporte intermodal a través de** la modelización con **SIG.**

 $2 \text{ http://www.wipo.int/pctdb/en/wo.jsp?WO=2008059084}$ 

 También se almacenan los eventos de inicio y fin de operatividad correcta o incorrecta con fecha, hora y última/primera posición válida X,Y,Z. La memoria no volátil almacena una base de datos con los campos mencionados, y única y exclusivamente cuando la velocidad máxima ha sido sobrepasada. Los atributos contenidos en la cartografía son: velocidad en segmento, localización X,Y junto con la altura Z. Los valores generados son, velocidad en exceso, coordenadas X,Y,Z fecha y hora del evento.

# 2. EL HARDWARE DEL DISPOSITIVO

El dispositivo fue probado sobre una plataforma PC móvil, siendo el siguiente paso su elaboración como dispositivo independiente y con utilidad exclusiva para el cometido que se le atribuye.

Para la elaboración del dispositivo en cuestión, se inició el desarrollo de un prototipo formado por un sistema embebido que realiza las labores de un computador normal, además de una plataforma Arduino, dotada de un microcontrolador.

Arduino es una plataforma basada en una sencilla placa con entradas y salidas (E/S), analógicas y digitales, y en un entorno de desarrollo que implementa el lenguaje Processing/Wiring.

Su corazón es el chip Atmega168, un chip sencillo y de bajo coste que permite el desarrollo de múltiples diseños.

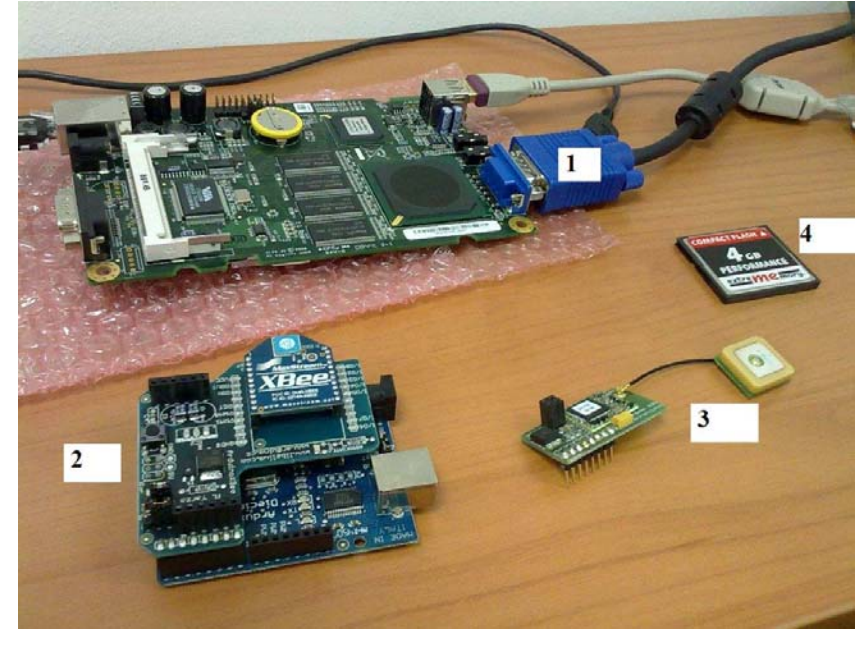

Figura 1. 1 Placa base, 2 Módulo GPS, 3 Antena GPS,4 Memoria

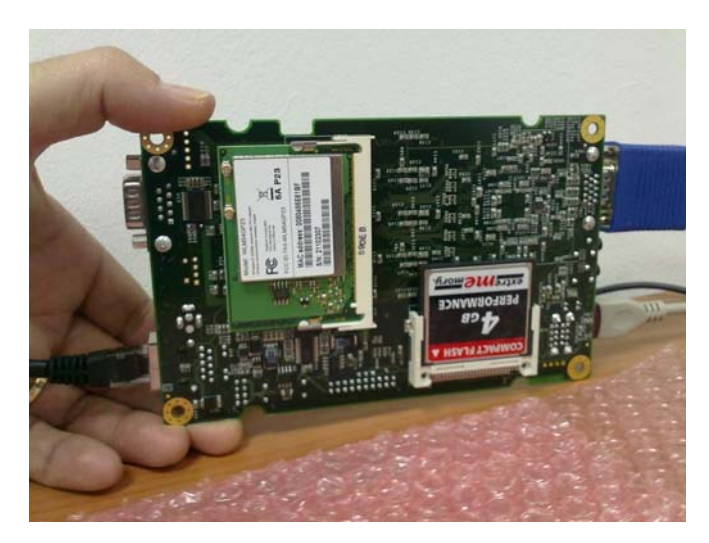

Figura 2. Memoria insertada en Arduino.

Al ser open-hardware tanto su diseño como su distribución es libre. Es decir, puede utilizarse libremente para desarrollar cualquier tipo de proyecto sin tener que adquirir ningún tipo de licencia. Al dispositivo Arduino se le ha conectado un elemento GPS adaptado a la plataforma Arduino para facilitar la comunicación con el microcontrolador.

Este dispositivo GPS junto con Arduino proporciona la información necesaria para el procesamiento posterior en el sistema embebido. Para ello, se ha dotado con un programa de elaboración propia que se ha implementado en la placa microcontrolador en el lenguaje de bajo nivel C++..

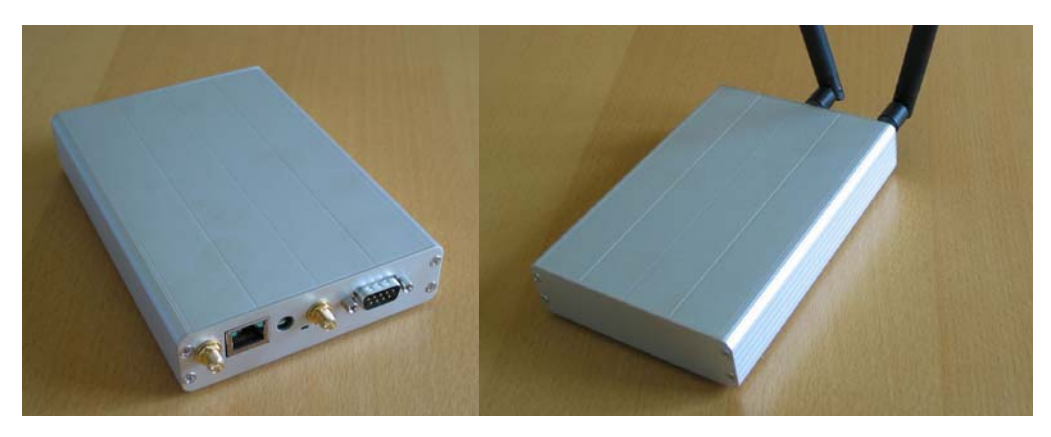

Figura 3. Aspecto del dispositivo.

Realizado esto, se ha elaborado una aplicación que corre en el sistema embebido para la recepción de esta información, tratamiento de la misma y acceso a base de datos cartográfica y base de datos generada por el dispositivo.

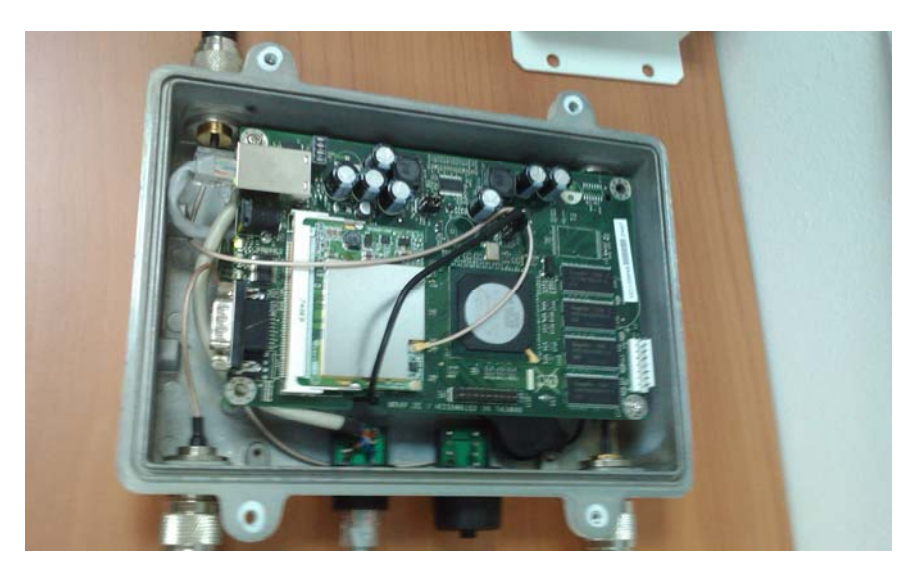

Figura 4. Ensamblaje en una caja todo tiempo para su instalación a la intemperie.

#### 3. El GPS.

Se ha optado por un GPS estándar ya experimentado en el Laboratorio de Electrónica. El modelo utilizado es un Vincotech GSC3 que ha dado buenos resultados con las placas Arduino. Utiliza el Protocolo NMEA4, que si bien en principio tenía una orientación náutica, actualmente es de gran aceptación para su uso en todo tipo de GPS permitiendo la comunicación entre diferentes dispositivos, lo que facilita su experimentación con nuevos componentes. De todos modos consideramos de mayor trascendencia el uso del protocolo NMEA, lo que nos permite seguir experimentando con la misma cartografía y software.

### 4. LA CARTOGRAFÍA

Como cartografía base para las pruebas se ha tomado el topográfico vectorial 1/100.000 de la Consejería de Obras Públicas y Transportes de la Junta de Andalucía para las carreteras y el 1:10.000 de la misma titularidad para las zonas urbanas. Los atributos de velocidad se han añadido de forma generalizada según las categorías de las vías, dejando un máximo de 80Kms/h para las vías primarias y secundarias, 120 para autopista y 50 para circuito urbano. Por lo tanto partimos de una proyección UTM y Datum ED50, de modo que ha sido necesario cambiar el datum a WGS 84 y cambiar las coordenadas UTM a coordenadas geográficas, siguiendo las exigencias del GPS (protocolo NMEA) . Con este mismo principio, la velocidad se ha traducido a nudos para evitar operaciones al microprocesador y al propio GPS. La trasformación fundamental para el sistema es la obtención de una capa de puntos a partir de polylineas combinando las bases de datos para heredar los atributos de las carreteras y de las curvas de nivel. No se trata de una conversión sino de una nueva capa en la que los puntos se han situado en cada segmento a una distancia máxima de 0.002 grados decimales, aunque esta distancia es variable tanto en valor como en magnitud, ya que los ensayos siguen su curso buscando la mayor precisión posible. Ello explica que, especialmente en las zonas urbanas donde los segmentos son más cortos, los puntos coincidan a menudo con intersecciones de las polylineas originales. Una vez obtenida una capa única de puntos con los atributos de velocidades máximas según las vías y cotas de curvas de nivel, se les ha incorporado las coordenadas geográficas. Esta información ha sido tratada posteriormente como una mera base de datos con atributos de velocidad y altura para cada coordenada. Posteriormente se ha convertido al formato del protocolo NMEA. En este protocolo la información viene expresada de la siguiente manera:

 $\overline{a}$ 

<sup>4</sup> http://www.nmea.org/

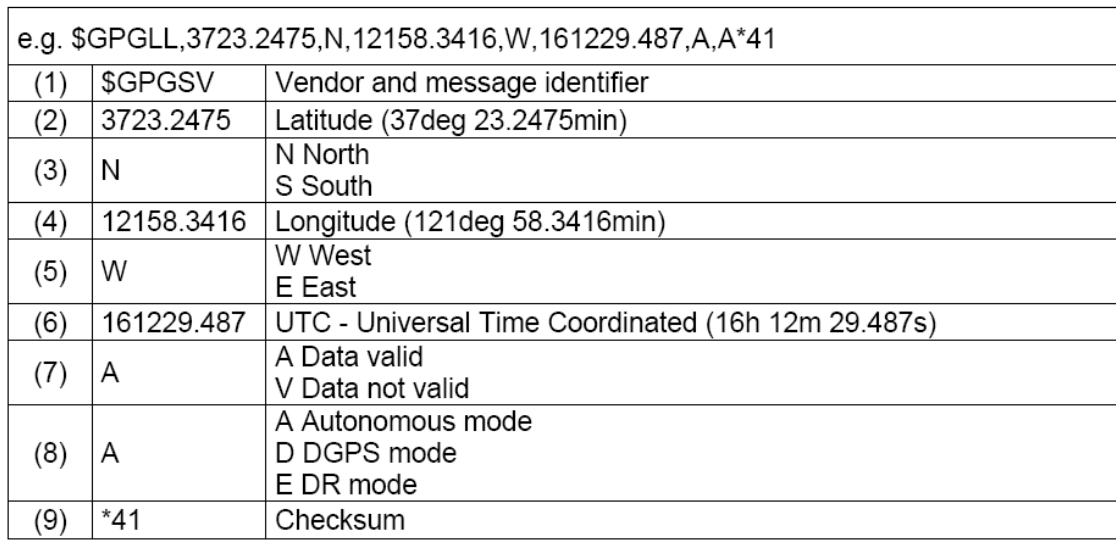

Figura: 5. Desglose de la frase NMEA. Fuente Vincotech 2009.

Obsérvese el formato en el que vienen expresados la latitud y longitud, conservando grados y minutos sexagesimales y segundos en decimal. Este formato de gran aceptación para este tipo de dispositivos siendo el propio del Protocolo NMEA. Es factor dificulta la conversión automática con los conversores actuales, por lo que se ha operado con hojas de cálculo hasta conseguir el formato adecuado de la cartografía unificándola a la del GPS. Las herramientas empleadas han sido varias; en las operaciones de cambio de proyección se ha utilizado la herramienta *Projection and transformation* de *ArcToolbox*, especialmente con el cambio de *datum*. Para otras operaciones con cambios de coordenadas y generación de puntos se han utilizado diversos Scripts en ArcView 3.X, herramienta ya en desuso pero que se ha mostrado muy ágil en las tareas de laboratorio.

Esta base de datos se ha exportado en formato TXT por lo que se ha reducido no sólo su peso en bytes sino el consumo de recursos por parte del procesador. De este modo una base de datos con formato DBF se reduce en 6 veces su peso, objetivo siempre presente en la configuración del dispositivo.

Al ámbito de trabajo cubierto por la cartografía en las pruebas ha sido el área metropolitana de Sevilla, con un total de 65.000 puntos de control para una extensión de unos 200 km2. Se está probando a la fecha de la redacción de este trabajo la cartografía a escala nacional a partir de la BCN25, de ahí la preocupación por mantener una capacidad de procesamiento y almacenamiento robusta.

### 5. EL SOFTWARE DEL DISPOSITIVO

La primera parte está formada por un programa en C++ para aumentar la capacidad de almacenamiento y la robustez del sistema. El programa se encarga de captar la información procedente de la plataforma Arduino vía USB. Una vez recibido el paquete de información, este es desmembrado y tratado para realizar la función necesaria en el objetivo de nuestro dispositivo. Realiza un tratamiento de ficheros y anota incidencias en caso necesario.

La recogida de datos es en formato ASCII posteriormente se convierte y actualiza la tabla con los atributos X,Y,Z, fecha hora y datos de la velocidad sobrepasada.

| <b>ex</b> C:\Documents and Settings\alumno\Escritorio\SofwareVigia\SoftwareVigia.exe                                                                                                    |  |
|----------------------------------------------------------------------------------------------------|--|
| Unable to fetch product string<br>Serial Number: 00e04c000001<br> bus-0/\\.\1ibusb0-0003--0x0403-0x6001<br>0403/6001<br>Manufacturer : FTDI<br><b>: FT232R USB UART</b><br>Product<br>Serial Number: A9003Z7a |  |
| CAPTANDO PAQUETE: 654674857;2333;01/10/2010;14:06;120005                                                                                                    |  |
| CAPTANDO PAQUETE: 53263;32535625371;01/10/2010;14:00;120001                                                                                                    |  |
| CAPTANDO PAQUETE: 7236527;73467267;01/10/2010;14:03;120002                                                                                                    |  |
| CAPTANDO PAQUETE: 37874387;467478264;01/10/2010;14:06;120003                                                                                                    |  |
| CAPTANDO PAQUETE: 65765;34456;01/10/2010;14:03;120004                                                                                                    |  |
| CAPTANDO PAQUETE: 654674857;2333;01/10/2010;14:06;120005                                                                                                    |  |

Figura 6. Ejecución del software de elaboración propia "Vigia" procedente de la plataforma Arduino. Emulación de datos de GPS.

El programa genera un tabla a partir de la coincidencia de un exceso de velocidad en un ámbito cuyos límites los marca una distancia de ±0.002 grados, magnitud y valor variable como se ha expresado anteriormente. Esta tabla va siendo actualizada con la incorporación de datos por cada vez que se sobrepase la velocidad permitida en un punto de control.

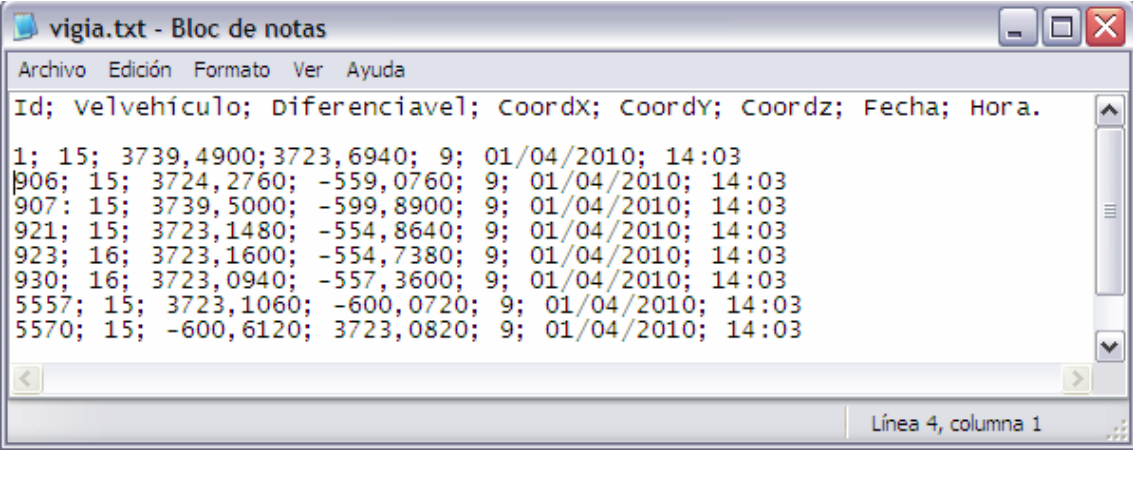

Figura 7. Fichero de incidencias una vez ejecutado la aplicación y tras haber ocurrido algunas incidencias a lo largo del tiempo: se ha sobrepasado el límite de 50 km/h en 15 y 16 km/h en las fechas y horas que se indican<sup>5</sup>.

 $\overline{a}$ 

<sup>&</sup>lt;sup>5</sup> Debe entenderse que las velocidades máximas de la cartografía tienen que disminuirse en las pruebas, ya que una velocidad de 65Km/h en algunas zonas urbanas es realmente temerario.

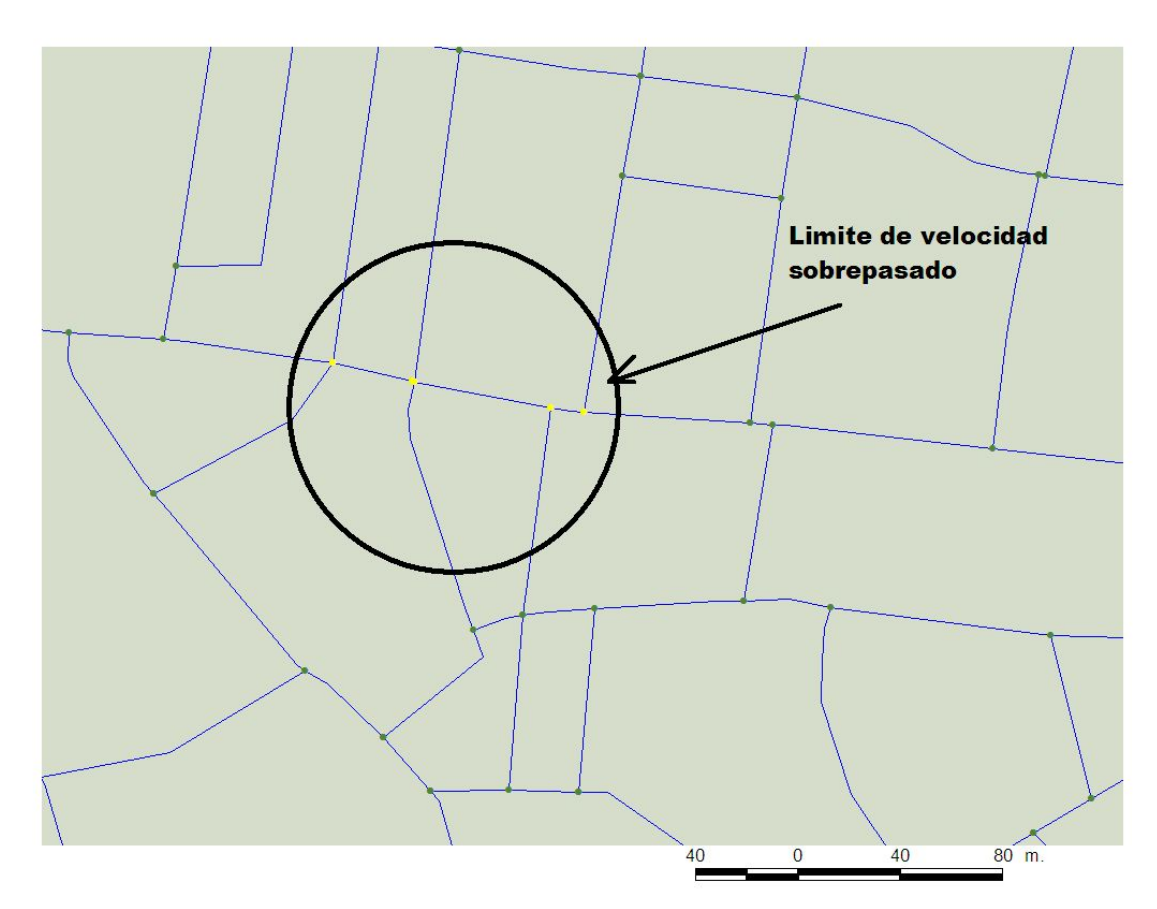

Figura 8. Trazado en el que se ha sobrepasado la velocidad. Fuente: elaboración propia.

*Si tenemos en cuenta que un archivo TXT con 50.000 líneas ocupa 2Mb aproximadamente, podemos calcular la enorme capacidad de almacenamiento de datos que suponen 4GB de memoria incorporada en la placa Arduino.* 

#### 6. DISCUSIÓN

El dispositivo, si bien se ha empleado además en otros cometidos por parte del equipo, se expone aquí con los objetivos primarios que se tuvieron en cuenta al generarlo. Esto es, un dispositivo capaz de producir información sobre los excesos de velocidad de un vehículo portador y el almacenamiento de los datos que evidencian la infracción. El dispositivo presenta varias facetas para el debate. Por una parte nos encontramos con la necesidad de precisión y elaboración de una cartografía adecuada para estos propósitos. El dispositivo plantea el uso de una cartografía reducida cuya única información útil son los atributos de localización y velocidad máxima permitida. Los métodos empleados han sido laboriosos y por la novedad del propósito no se han encontrado referencias útiles. La cartografía disponible no se encuentra con la continuidad necesaria en un dispositivo de este tipo, por lo que es necesario profundizar en el tipo de cartografía base que se va a emplear y qué métodos de adaptación serían los más adecuados. Actualmente se plantea la BCN25 solicitada al IGN con este propósito.

Sobre la precisión y los objetivos también hay que tener en cuenta la utilidad final del aparato. El margen de error dado al cálculo de la posición con respecto a la cartografía, así como la distancia entre los puntos de control depende del desarrollo de las fuentes cartográficas y del desarrollo tecnológico de los dispositivos GPS. Por otra parte, debemos considerar la inutilidad de conservar miles de datos de infracciones en una memoria no volátil a la hora de ser auditados. Basta con una serie de datos con cierta continuidad en el tiempo y el espacio para evaluar el comportamiento del conductor del vehículo.

En este último aspecto, no cabe duda de que esa utilidad final deberá ser considerada por los posibles usuarios como sujeto u objeto.

# REFERENCIAS.

*ARDUINO: http://www.arduino.cc (5/07/2010)* 

*NMEA: http://www.nmea.org/ (5/07/2010)* 

*WO/2008/059084 SYSTEM AND METHOD OF SELECTIVE MONITORING OF SPEED FOR MEANS OF TRANSPORT: http://www.wipo.int/pctdb/en/wo.jsp?WO=2008059084. (5/07/2010)* 

*SOURCE FORGE: http://sourceforge.net/apps/trac/libusb-win32/wiki (5/07/2010)* 

*VINCOTECH: http://www.vincotech.com/ (5/07/2010)*